**MANUAL DE INSTALACIÓN** 

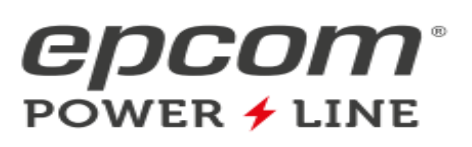

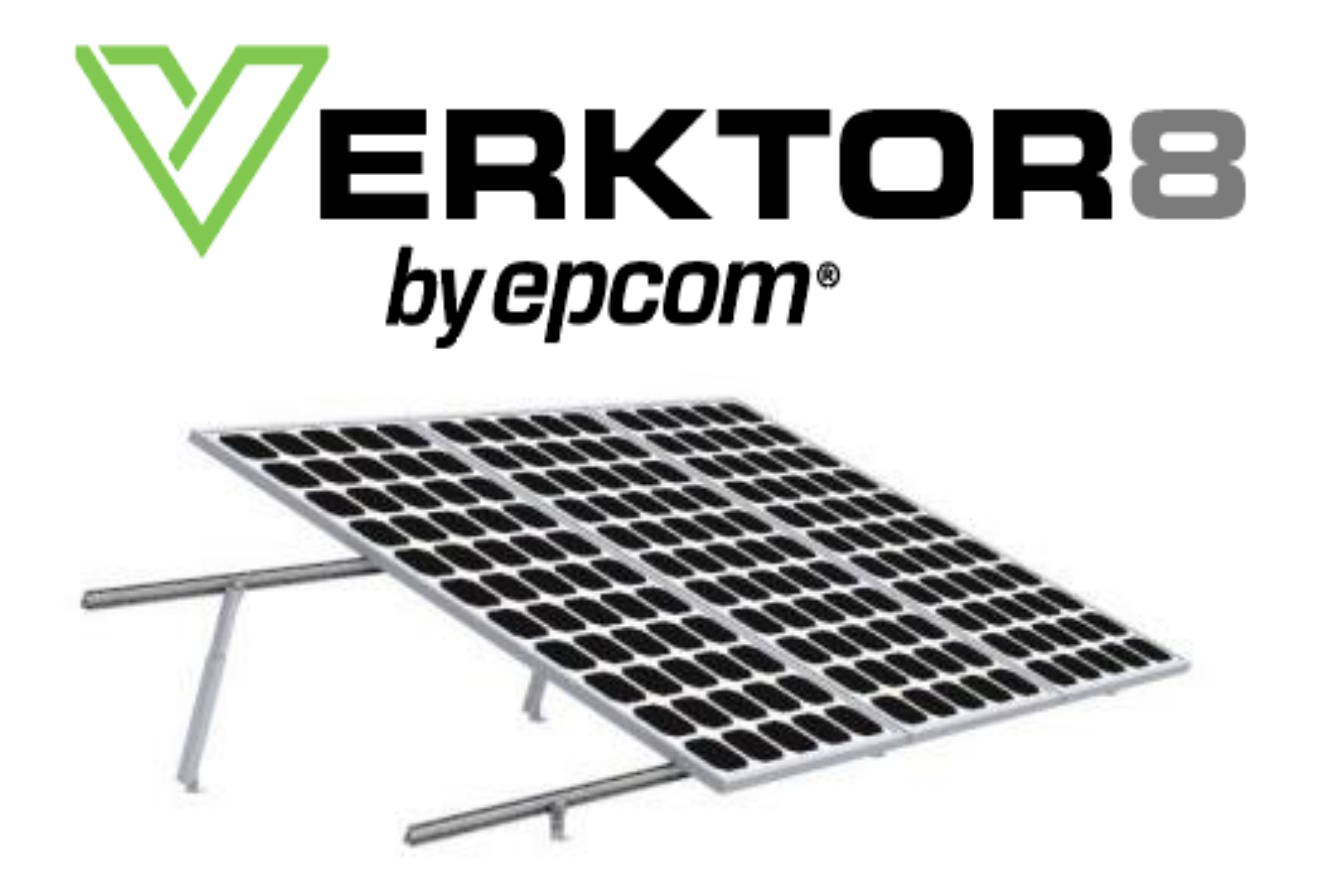

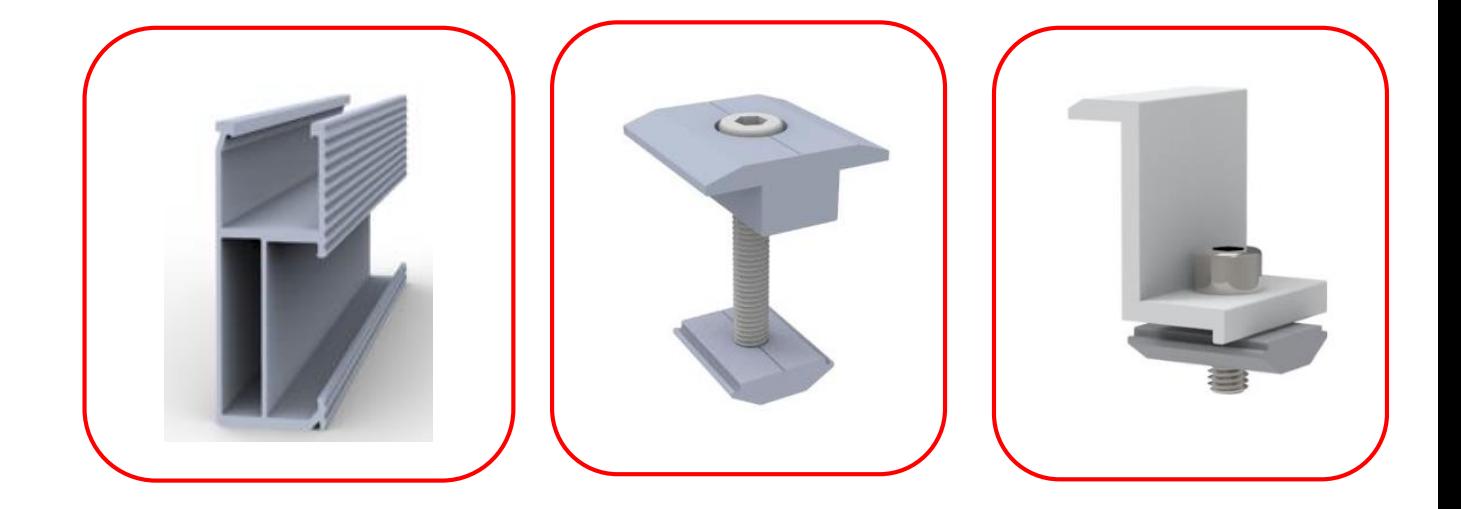

### epcom **POWER**  ∕ LINE

#### VEKTOR8 MANUAL DE INSTALACIÓN

#### 1. Diagrama de Partes

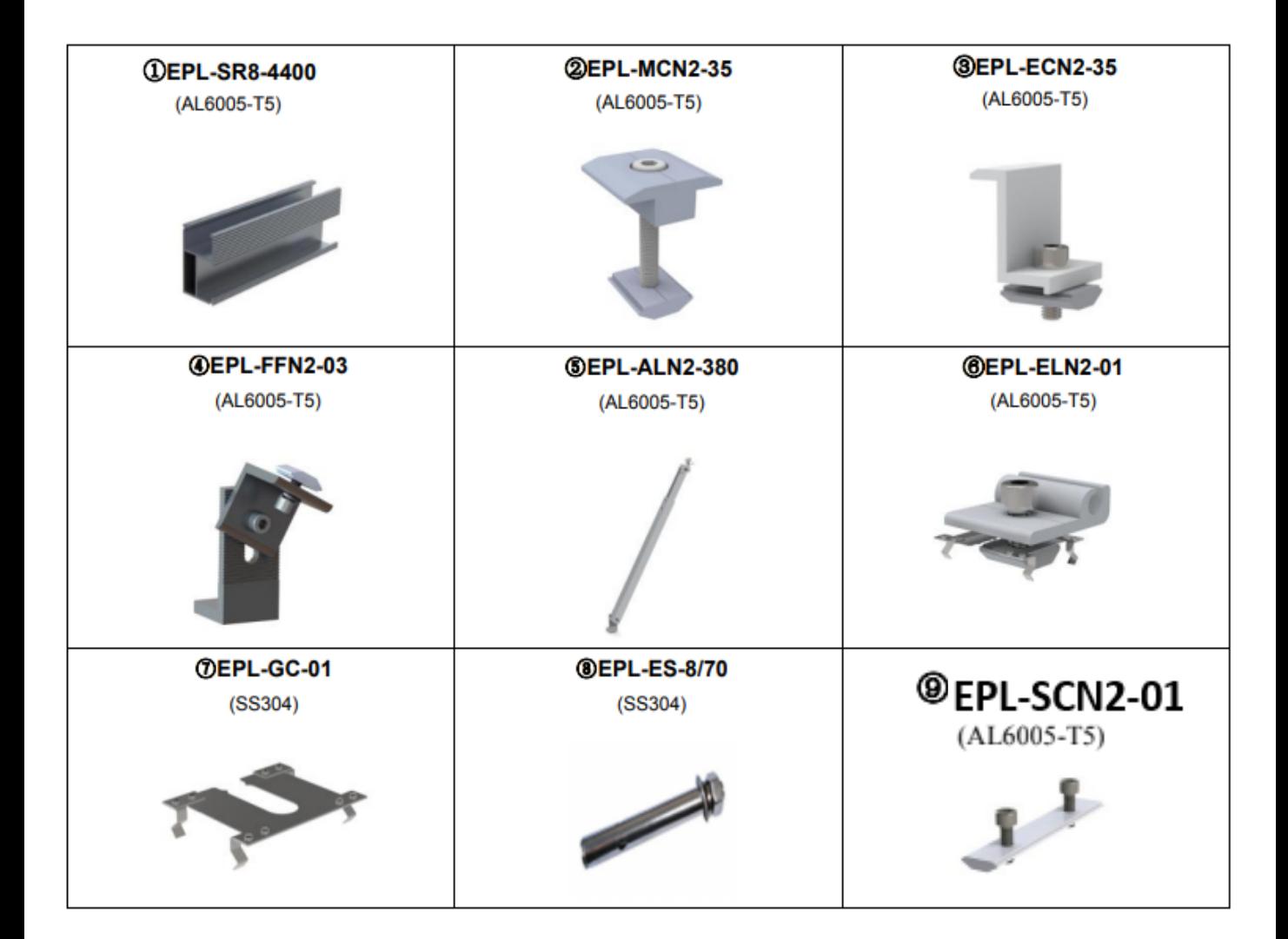

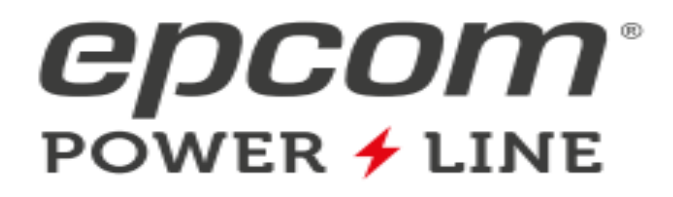

#### 2. Vista Previa

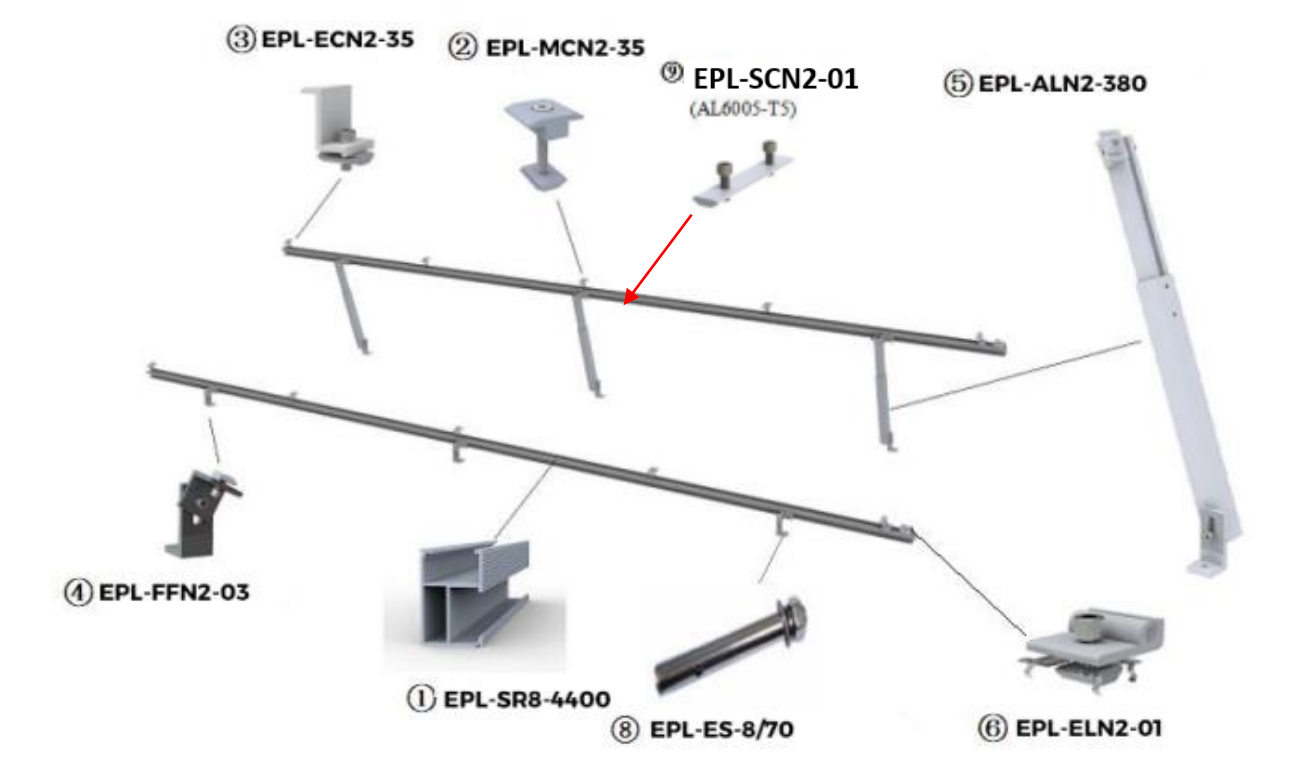

3. Herramientas necesarias

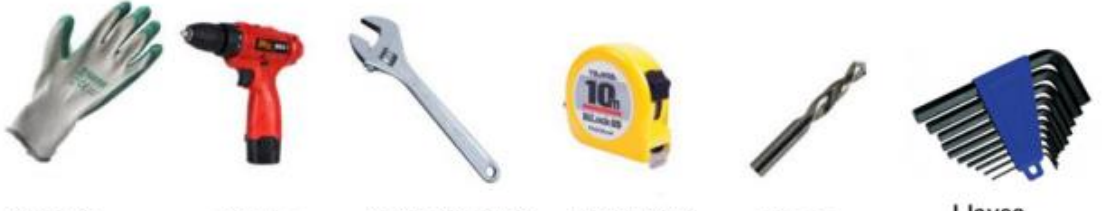

**Guantes** 

Taladro

Juego de llaves

Flexómetro

**Brocas** 

Llaves hexagonales

### epcom® POWER **≁** LINE

#### 4. Instalación:

A) Instalación de soporte delantero y pata telescópica trasera.

Realizar un barreno de 10 mm para introducir tornillo expansor. 1.

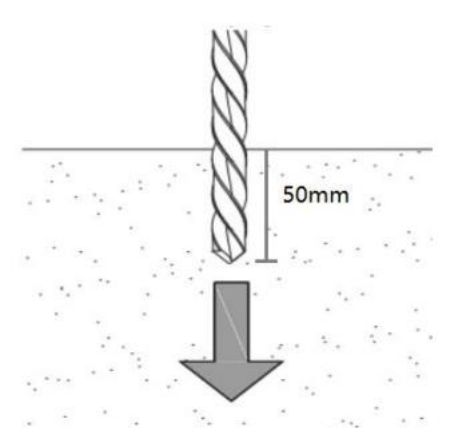

2. Utilice el tornillo expansor para sujetar el soporte frontal y la pata telescópica trasera.

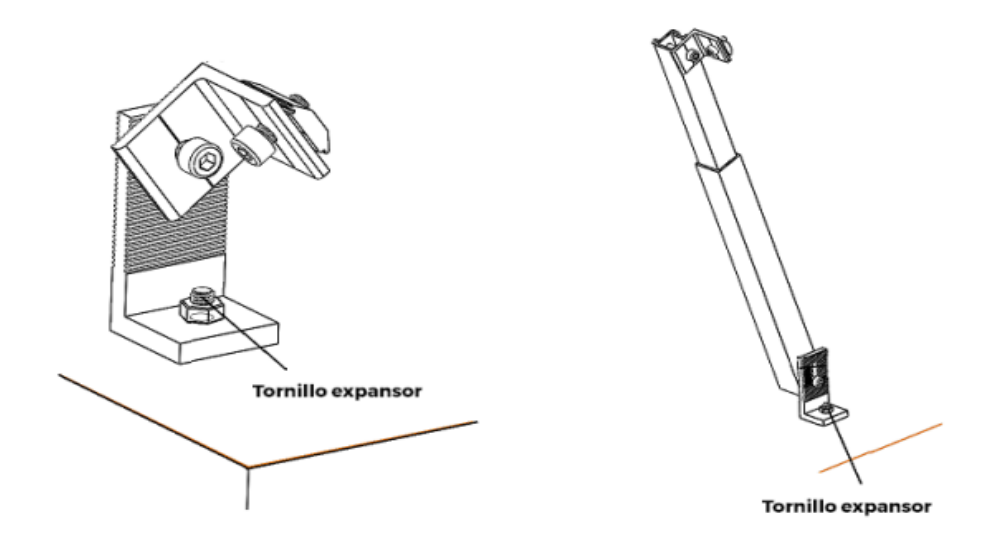

### epcom **POWER**  ∕ LINE

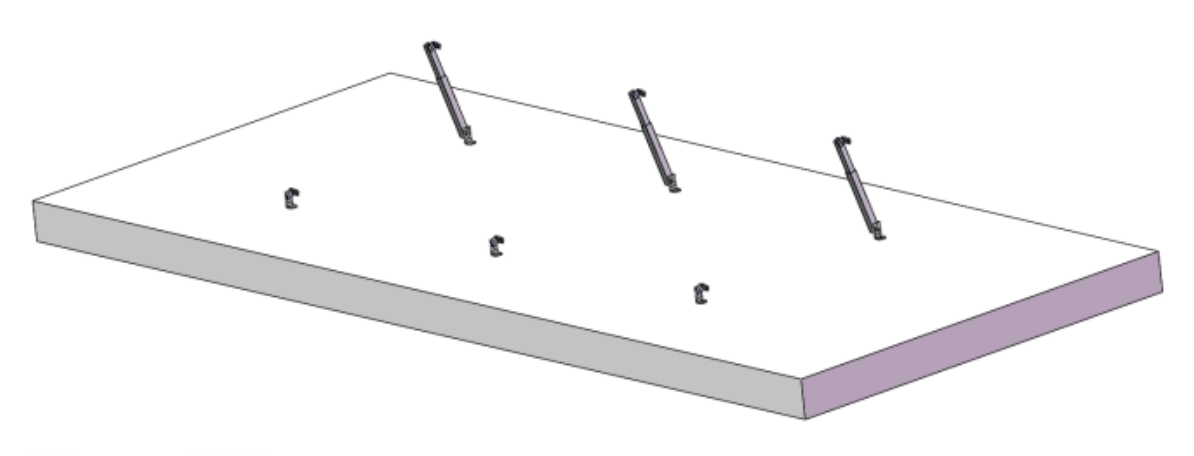

B) Instalación del riel

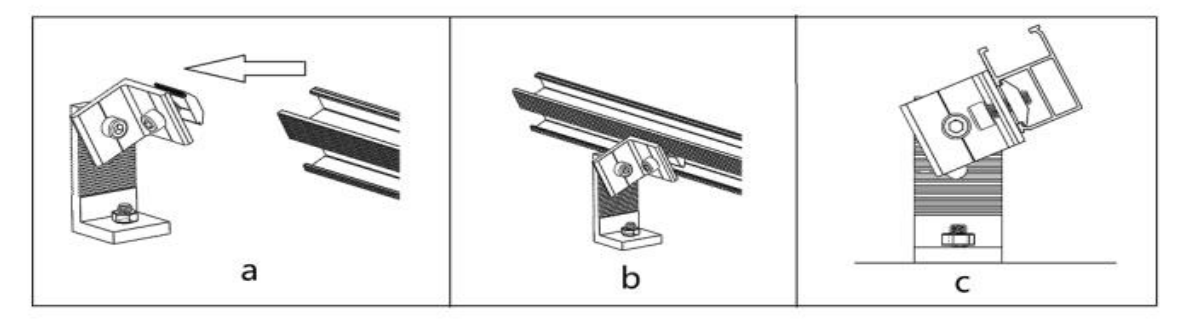

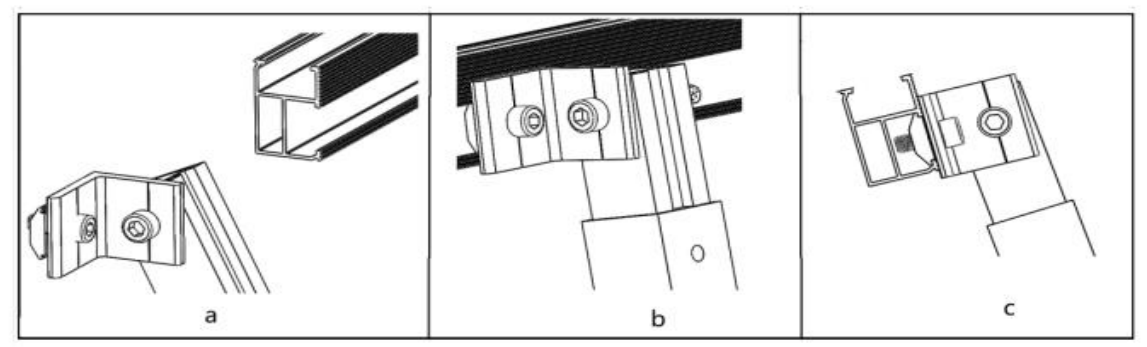

\*Dependiendo de la cantidad de módulos solares a instalar, el riel podría requerir un conector para extender la longitud del riel, si es necesario revise el siguiente paso.

# **CDCOM®**

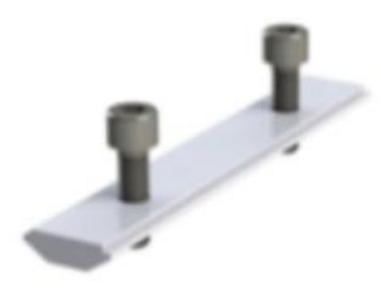

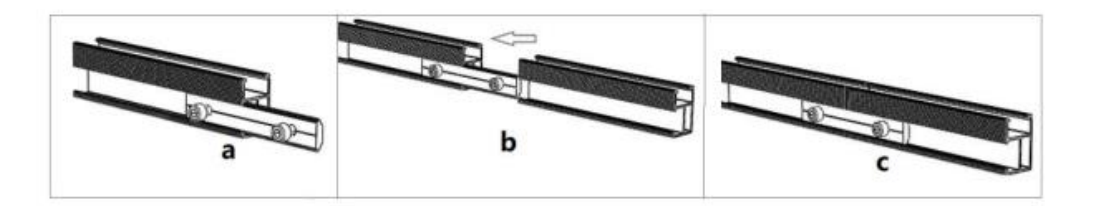

C) Instalación de los módulos FV

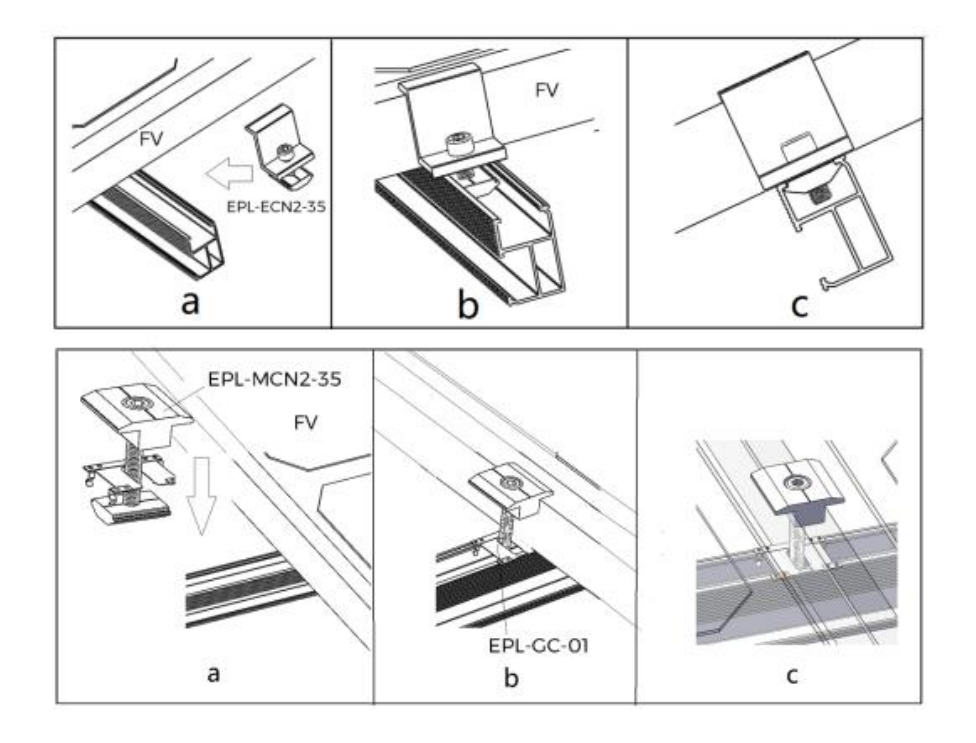

6

### epcom® **POWER**  ∕LINE

D) Instalación del conector para puesta a tierra. Instale el conector de tierra en la orilla del riel.

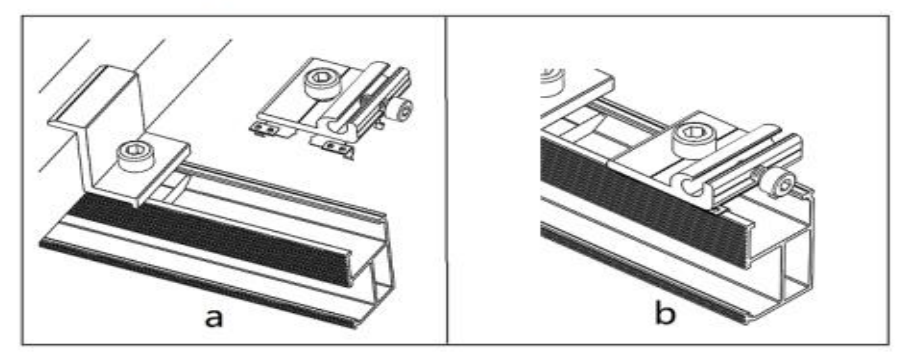

#### 5. Anexos

Para facilitar la instalación del kit de montaje, la siguiente información es para diferentes tamaños de módulos, ángulo de inclinación y velocidades de viento. Puede dirigirse a la siguiente información en caso de ser necesario.

#### 5. Anexos

Para facilitar la instalación del kit de montaje, la siguiente información es para diferentes tamaños de módulos, ángulo de inclinación y velocidades de viento. Puede dirigirse a la siguiente información en caso de ser necesario.

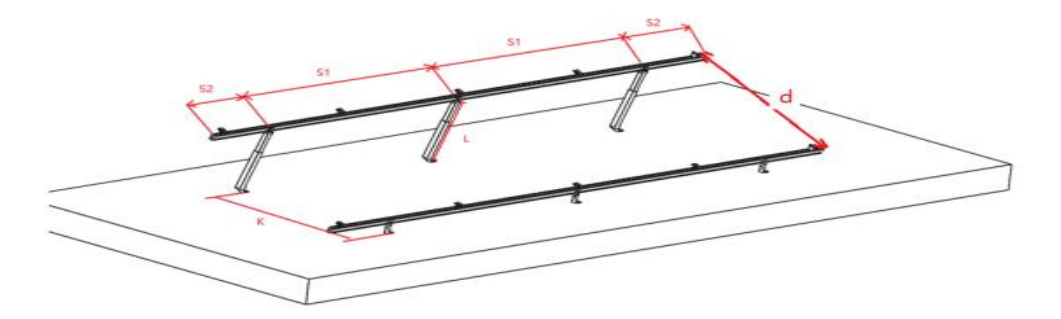

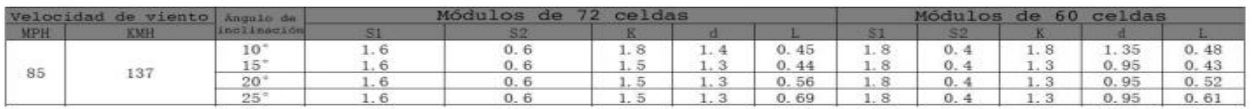

Para optimizar la generación de energía del arreglo FV y maximizar la eficiencia se debe de considerar el espaciamiento entre hileras de módulos FV, el cual dependerá de la altura y las dimensiones de los módulos FV. Para calcular el espaciamiento puede referirse a la siguiente fórmula.

## epcom® **POWER**  ∕ LINE

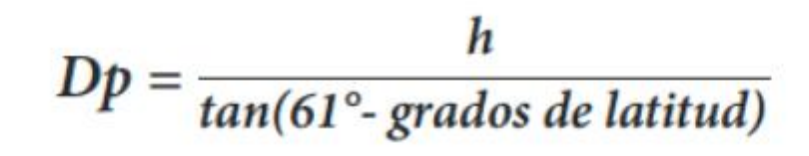

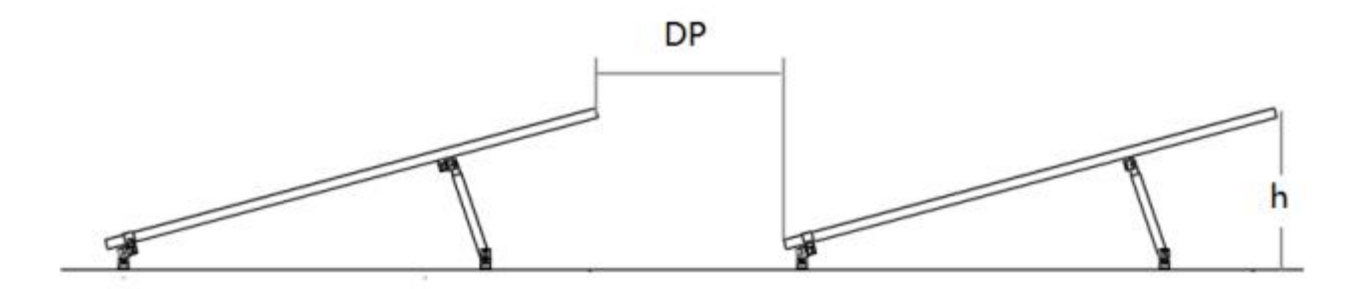

En la siguiente tabla se muestra información sobre las principales ciudades de México.

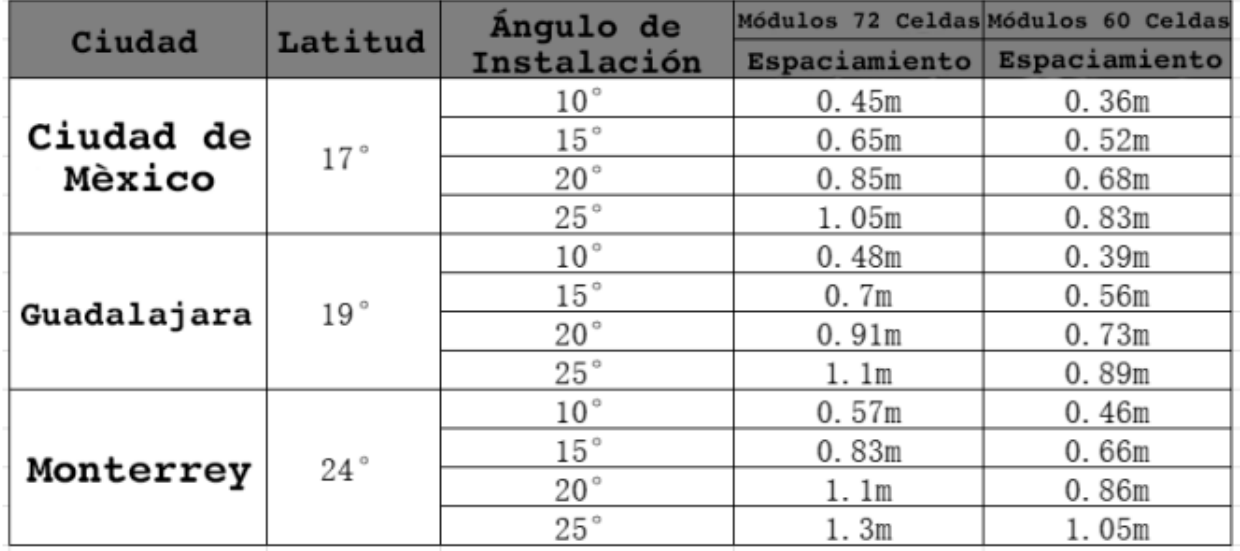

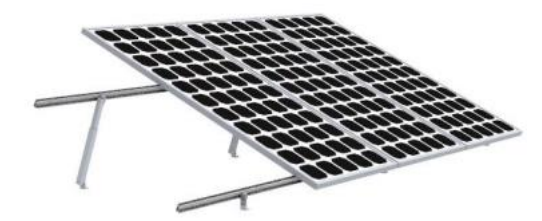

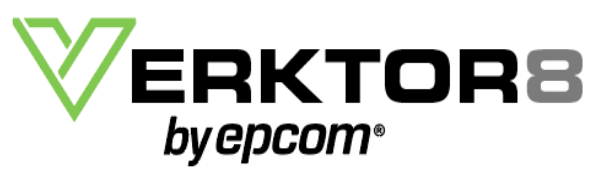